# STAT 8010 R Session 6: Simple Linear Regression

Whitney Huang

 $6/20/2023$ 

# **Contents**

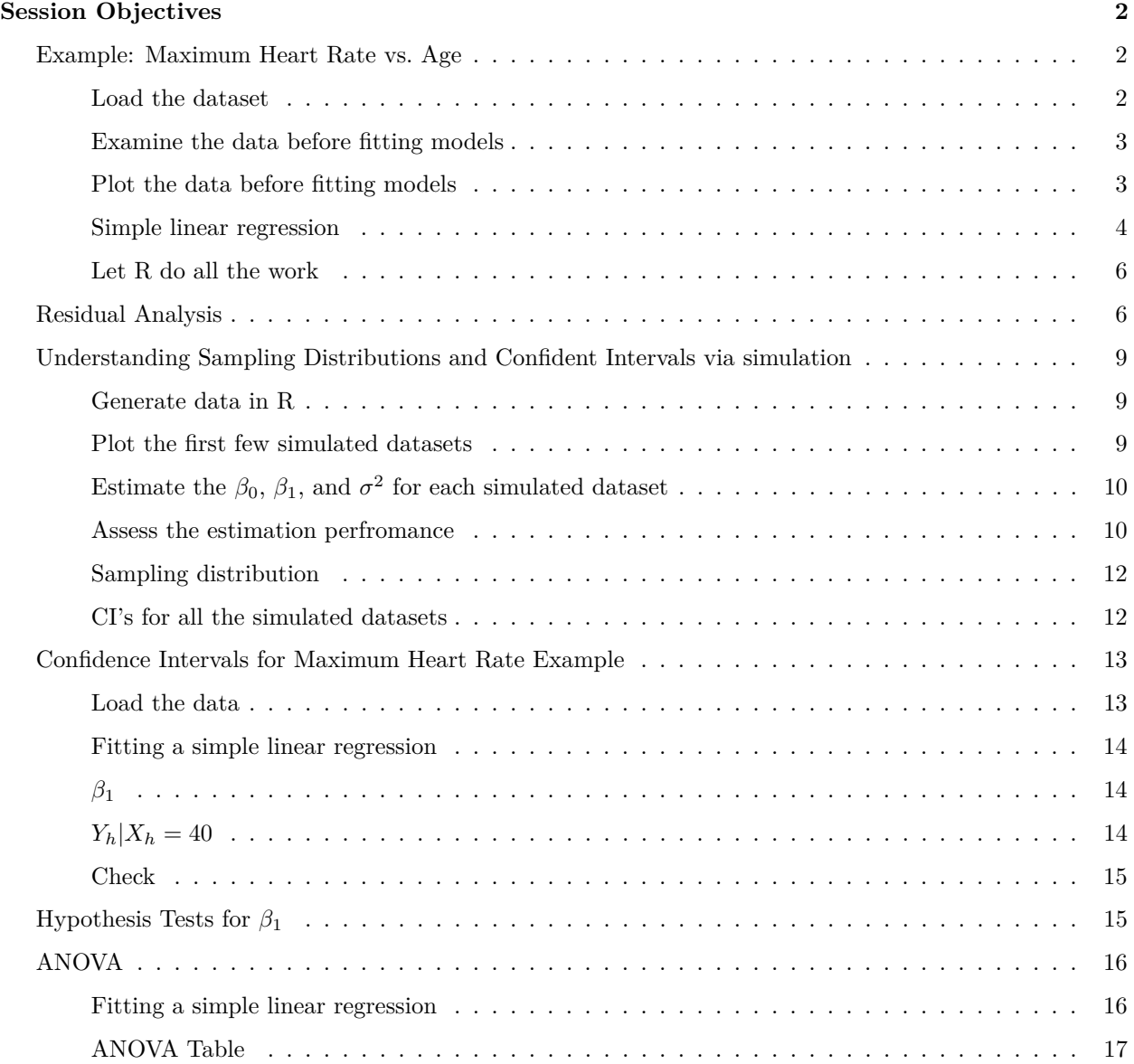

# <span id="page-1-0"></span>**Session Objectives**

- To gain experience with R, a programming language and free software environment for statistical computing and graphics.
- To perform simple linear regression using R

### <span id="page-1-1"></span>**Example: Maximum Heart Rate vs. Age**

The maximum heart rate  $(HR_{max})$  of a person is often said to be related to age (Age) by the equation:

 $HR_{max} = 220 - Age$ 

Let's use a dataset to assess this statement.

#### <span id="page-1-2"></span>**Load the dataset**

There are several ways to load a dataset into R:

• Importing Data over the Internet

```
dat <- read.csv('http://whitneyhuang83.github.io/STAT8010/Data/maxHeartRate.csv', header = T)
```
• Read the dataset from you computer

```
dat <- read.csv('maxHeartRate.csv', header = T)
```
• If the dataset is not too big, you can type the data into R

```
age <- c(18, 23, 25, 35, 65, 54, 34, 56, 72, 19, 23, 42, 18, 39, 37)
maxHeartRate <- c(202, 186, 187, 180, 156, 169, 174, 172, 153,
                  199, 193, 174, 198, 183, 178)
dat <- data.frame(cbind(age, maxHeartRate))
```
Let's take a look at the data

dat

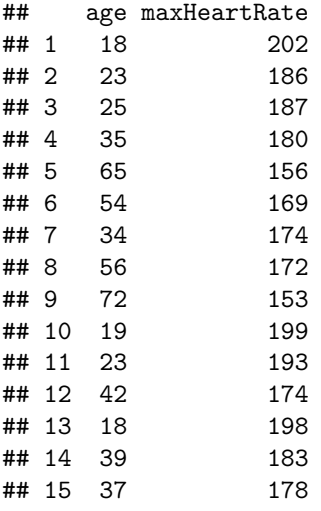

<span id="page-2-0"></span>**Examine the data before fitting models**

```
summary(dat)
## age maxHeartRate
## Min. :18.00 Min. :153.0
## 1st Qu.:23.00 1st Qu.:173.0
## Median :35.00 Median :180.0
```
## Mean :37.33 Mean :180.3 ## 3rd Qu.:48.00 3rd Qu.:190.0 ## Max. :72.00 Max. :202.0 var(dat\$age); var(dat\$maxHeartRate) ## [1] 305.8095 ## [1] 214.0667

cov(dat\$age, dat\$maxHeartRate)

## [1] -243.9524

cor(dat\$age, dat\$maxHeartRate)

## [1] -0.9534656

#### <span id="page-2-1"></span>**Plot the data before fitting models**

This is what the scatterplot would look like by default. Put predictor (age) to the first argument and response (maxHeartRate) to the second argument.

```
plot(dat$age, dat$maxHeartRate)
```
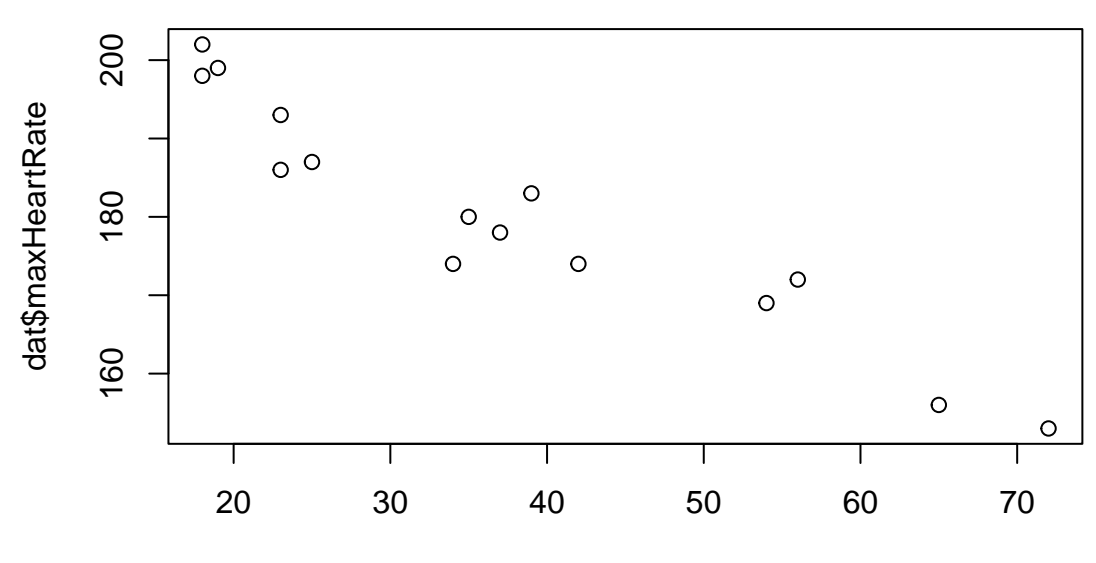

dat\$age

Let's make the plot look nicer (type ?plot to learn more).

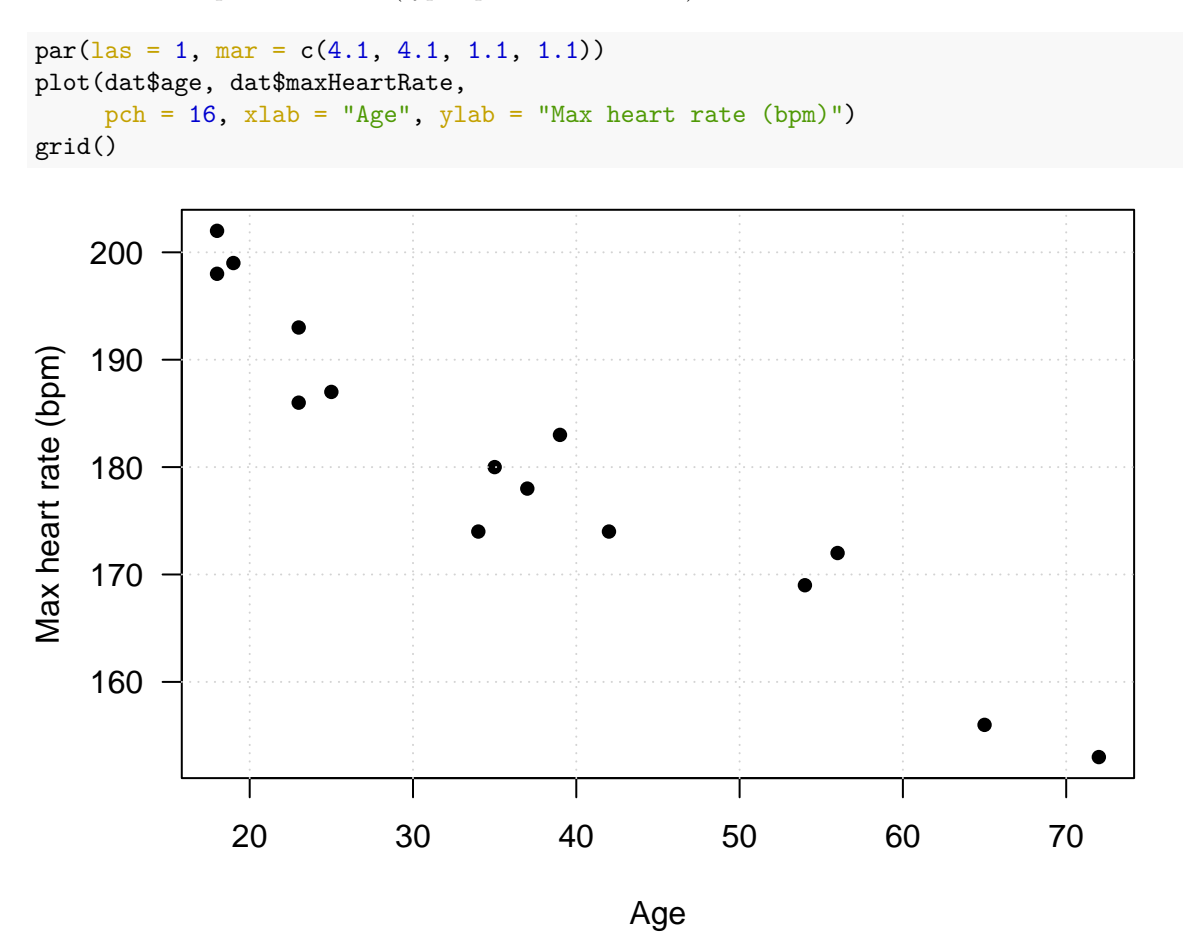

**Question:** Describe the direction, strength, and the form of the relationship.

#### <span id="page-3-0"></span>**Simple linear regression**

Let's do the calculations to figure out the regression coefficients as well as the standard deviation of the random error.

• Slope: 
$$
\hat{\beta}_1 = \frac{\sum_{i=1}^n (y_i - \bar{y})(x_i - \bar{x})}{\sum_{i=1}^n (x_i - \bar{x})^2}
$$

X <- dat\$age; Y <- dat\$maxHeartRate  $Y\_diff$  <- Y - mean(Y)  $X_d$ iff  $\leftarrow$  X - mean $(X)$ beta\_1 <- sum(Y\_diff \* X\_diff) / sum( $(X_diff)^2$ ) beta\_1

## [1] -0.7977266

• Intercept:  $\hat{\beta}_0 = \bar{y} - \bar{x}\hat{\beta}_1$ 

 $beta_0 \leftarrow mean(Y) - mean(X) * beta_1$ beta\_0

## [1] 210.0485

• Fitted values:  $\hat{y} = \hat{\beta}_0 + \hat{\beta}_1 x$ 

```
Y_hat \leq beta_0 + beta_1 * X
Y_hat
```
## [1] 195.6894 191.7007 190.1053 182.1280 158.1962 166.9712 182.9258 165.3758 ## [9] 152.6121 194.8917 191.7007 176.5439 195.6894 178.9371 180.5326

• 
$$
\hat{\sigma}
$$
:  $\hat{\sigma}^2 = \frac{\sum_{i=1}^n (y_i - \hat{y}_i)^2}{n-2}$ 

sigma $2 \leq sum((Y - Y_hat)^2) / (length(Y) - 2)$ sqrt(sigma2)

## [1] 4.577799

Add the fitted regression line to the scatterplot

```
par(las = 1, mar = c(4.1, 4.1, 1.1, 1.1))plot(dat$age, dat$maxHeartRate,
    pch = 16, xlab = "Age",
    ylab = "Max heart rate (bpm)")
grid()
abline(a = beta_0, b = beta_1,col = "blue")
```
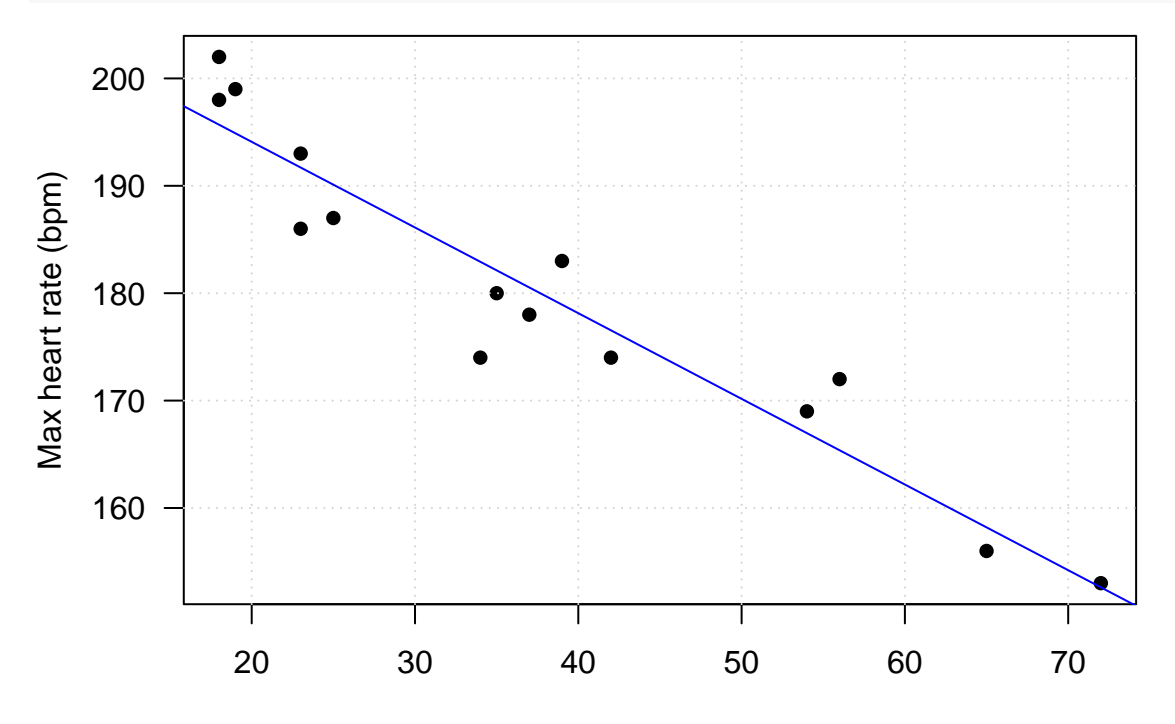

Age

<span id="page-5-0"></span>**Let R do all the work**

```
fit <- lm(maxHeartRate ~ age, data = dat)
summary(fit)
##
## Call:
\## lm(formula = maxHeartRate \sim age, data = dat)
##
## Residuals:
## Min 1Q Median 3Q Max
## -8.9258 -2.5383 0.3879 3.1867 6.6242
##
## Coefficients:
## Estimate Std. Error t value Pr(>|t|)
## (Intercept) 210.04846 2.86694 73.27 < 2e-16 ***
## age -0.79773 0.06996 -11.40 3.85e-08 ***
## ---
## Signif. codes: 0 '***' 0.001 '**' 0.01 '*' 0.05 '.' 0.1 ' ' 1
##
## Residual standard error: 4.578 on 13 degrees of freedom
## Multiple R-squared: 0.9091, Adjusted R-squared: 0.9021
## F-statistic: 130 on 1 and 13 DF, p-value: 3.848e-08
  • Regression coefficients
fit$coefficients
## (Intercept) age
## 210.0484584 -0.7977266
  • Fitted values
fit$fitted.values
## 1 2 3 4 5 6 7 8
## 195.6894 191.7007 190.1053 182.1280 158.1962 166.9712 182.9258 165.3758
## 9 10 11 12 13 14 15
## 152.6121 194.8917 191.7007 176.5439 195.6894 178.9371 180.5326
  • σˆ
summary(fit)$sigma
## [1] 4.577799
Residual Analysis
```

```
par(las = 1, mar = c(4.1, 4.1, 1.1, 1.1))plot(age, fit$residuals, pch = 16, ylab = "Residuals", ylim = c(-11, 11))
abline(h = 0, col = "red", lty = 2)
```
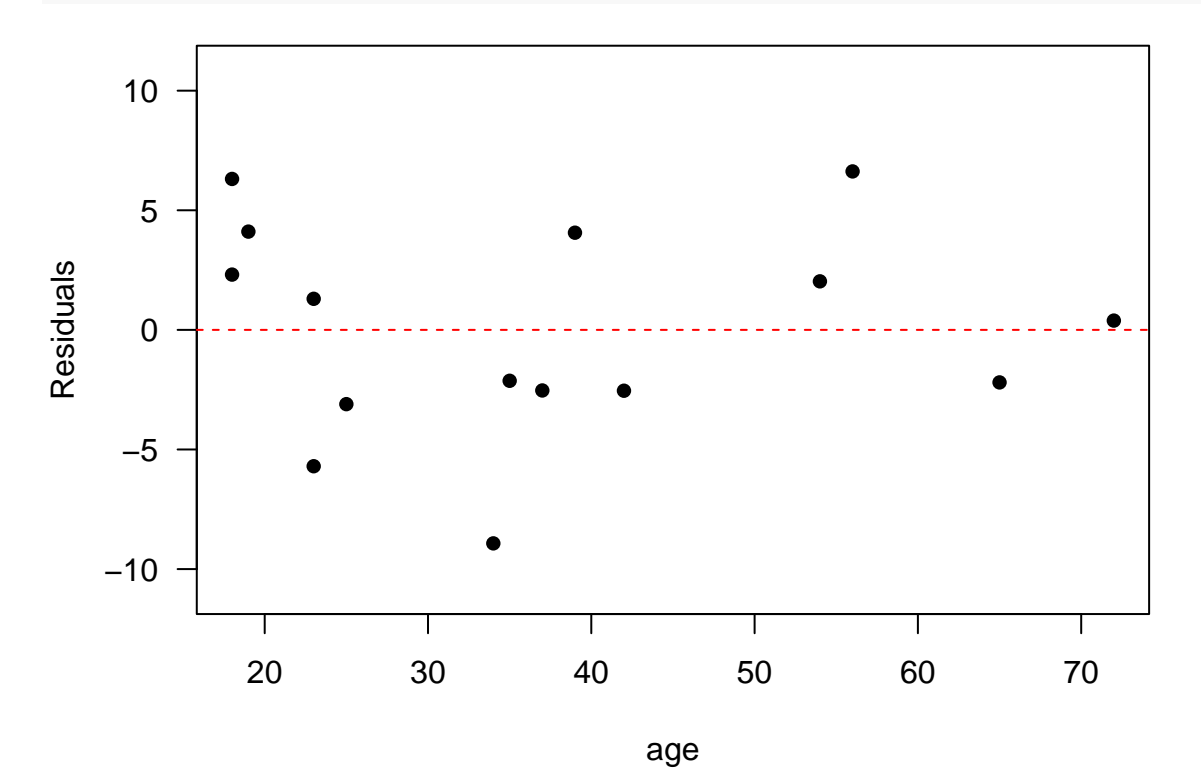

res <- fit\$residuals *# histogram* hist(res,  $las = 1$ ) rug(res)

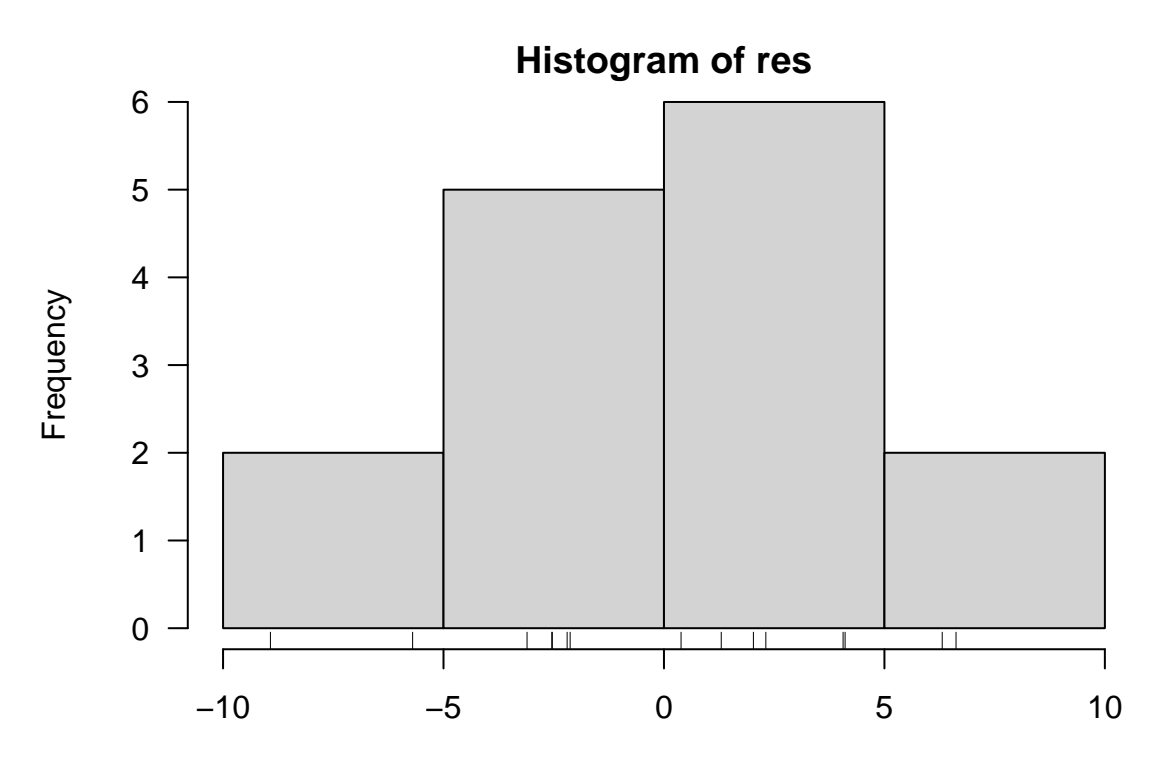

res

*# QQ plot* qqnorm(res, pch = 16, las = 1) qqline(res)

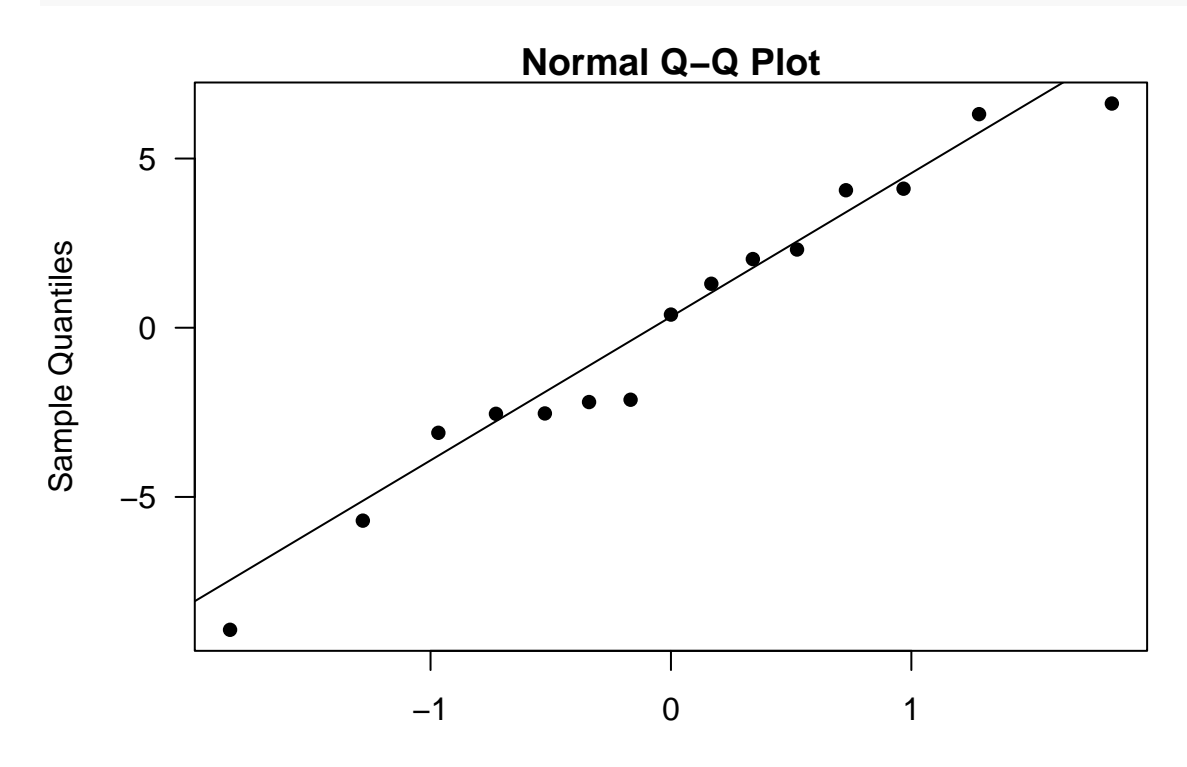

Theoretical Quantiles

 $par(mfrow = c(3, 1))$  $plot(fit, which = 1:3)$ 

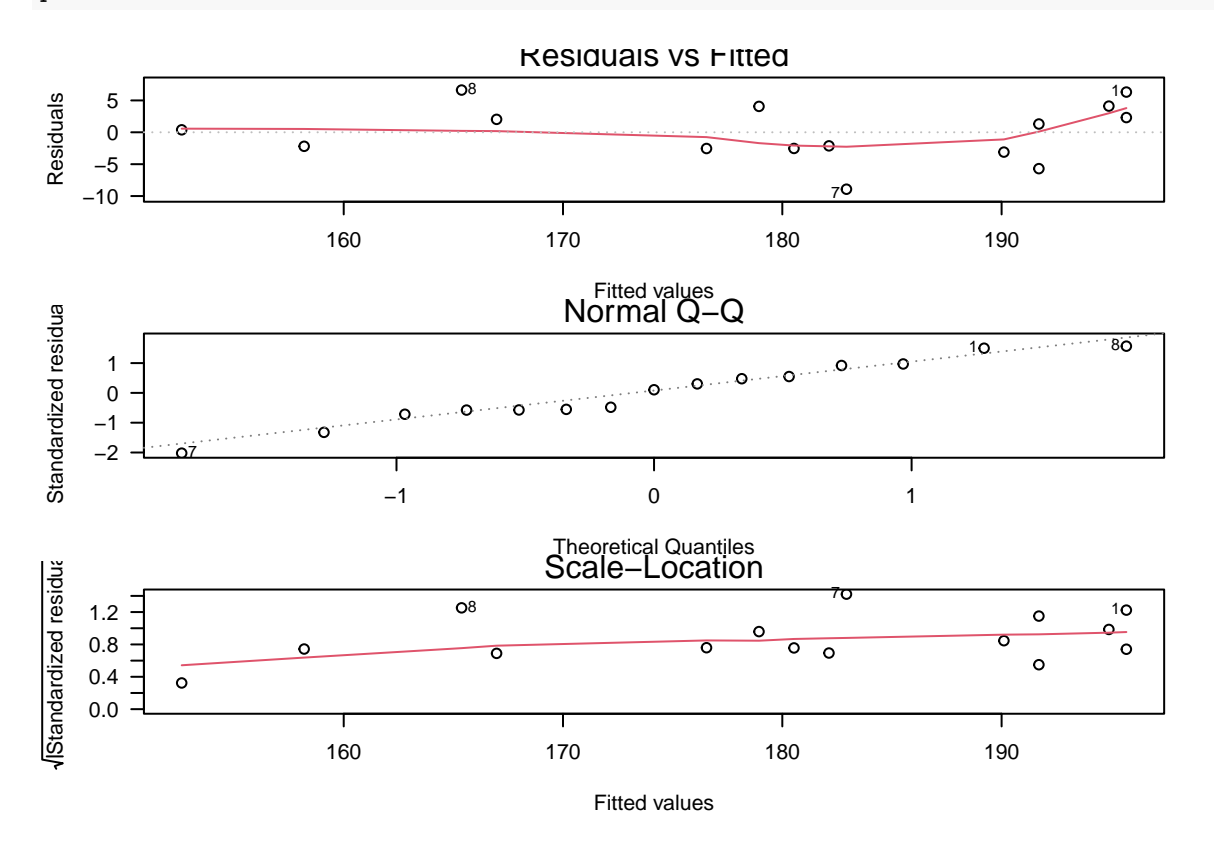

# <span id="page-8-0"></span>**Understanding Sampling Distributions and Confident Intervals via simulation**

Simulate the "data"  $\{x_i, y_i\}_{i=1}^n$  where  $y_i = \beta_0 + \beta_1 x_i + \varepsilon_i$ ,  $\varepsilon \sim N(0, \sigma^2)$ . Repeat this process N times. Here we set  $\beta_0 = 3$ ,  $\beta_1 = 1.5$ ,  $\sigma^2 = 1$ ,  $n = 30$ ,  $N = 100$ .

<span id="page-8-1"></span>**Generate data in R**

```
set.seed(12)
n = 30; beta0 = 3; beta1 = 1.5; N = 100; sigma2 = 1x \leftarrow 3 + 5 * \text{runif(n)}set.seed(123)
y \leftarrow \text{replicate}(N, \text{ beta0 + beta1 * x + rnorm}(n, \text{ mean = 0, sd = sqrt(sigma2)))dim(y)
```
## [1] 30 100

<span id="page-8-2"></span>**Plot the first few simulated datasets**

```
for (i in 1:2){
 plot(x, y[, i], pch = 16, las = 1, ylab = "y")abline(3, 1.5, col = "blue", \text{ lwd} = 1.5)}
   16
   14
   12
\geq10
    8
             ้
            ò
                                                  ı
        3 4 5 6 7
                                 x
   14
   12
\rightarrow10
    8
                                       Т
                                                  Τ
                             I.
        3 4 5 6 7
                                 x
```
<span id="page-9-0"></span>Estimate the  $\beta_0$ ,  $\beta_1$ , and  $\sigma^2$  for each simulated dataset

 $par(mfrow = c(2, 1), mar = c(3.5, 3.5, 0.8, 0.6))$ 

```
beta0_hat <- beta1_hat <- sigma2_hat <- se_beta1 <- numeric(N)
for (i in 1:100){
  fit \leftarrow \text{lm}(\text{lm}(y[, i] \sim x))beta0_hat[i] <- summary(fit)[["coefficients"]][, 1][1]
  beta1_hat[i] <- summary(fit)[["coefficients"]][, 1][2]
  se_beta1[i] <- summary(fit)[["coefficients"]][, 2][2]
  sigma2_hat[i] <- summary(fit)[["sigma"]]^2
}
```
<span id="page-9-1"></span>**Assess the estimation perfromance**

```
boxplot(beta0_hat, las = 1, main = expression(hat(beta[0])))
abline(h = \text{beta}), col = "blue", lwd = 1.5)
```
 $\beta_0$  $\hat{\mathbf{r}}$ 

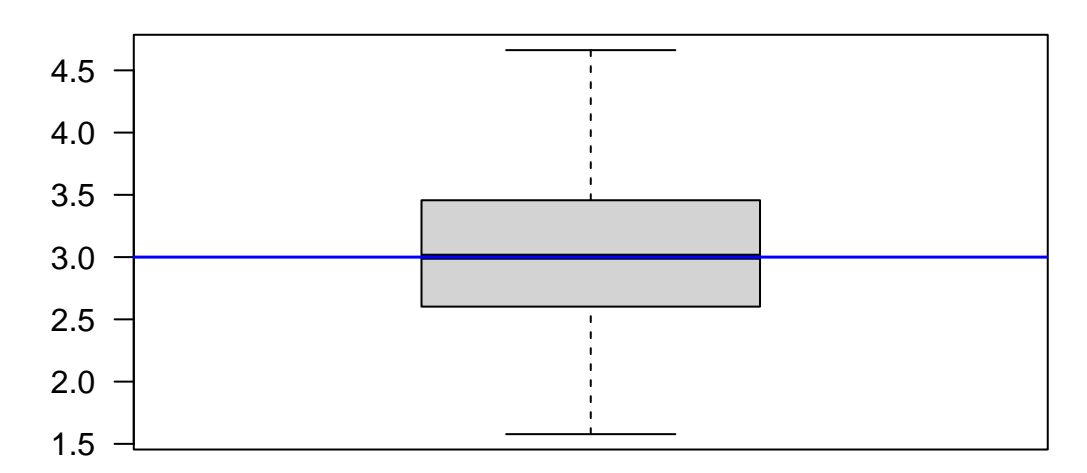

boxplot(beta1\_hat,  $las = 1$ , main = expression(hat(beta[1])))  $abline(h = beta1, col = "blue", lw = 1.5)$ 

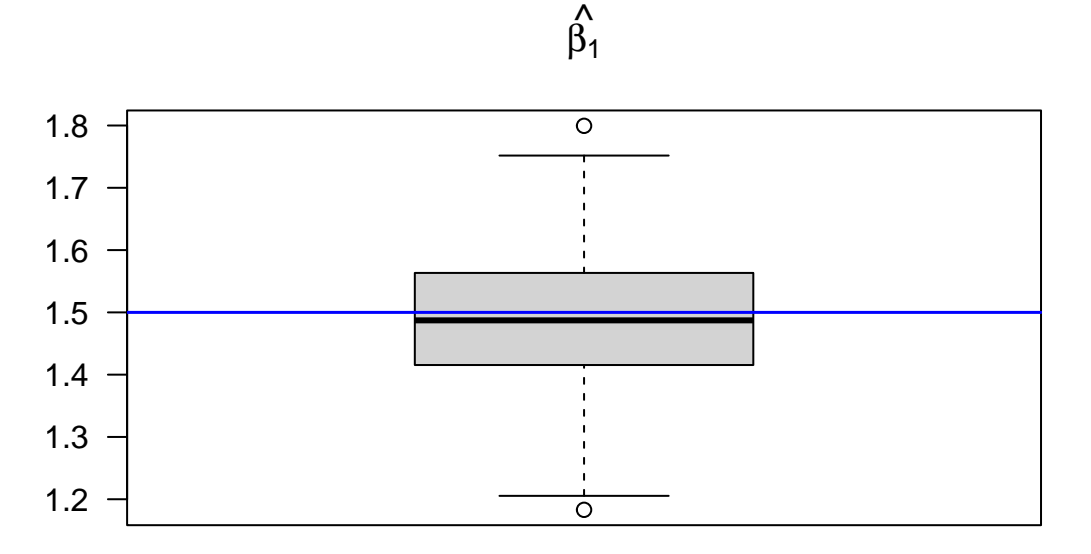

boxplot(sigma2\_hat,  $las = 1$ , main = expression(paste("Boxplot of ", hat(sigma)^2))) abline( $h =$  sigma2, col = "blue",  $1wd = 1.5$ )

Boxplot of  $\hat{\sigma}^2$ 

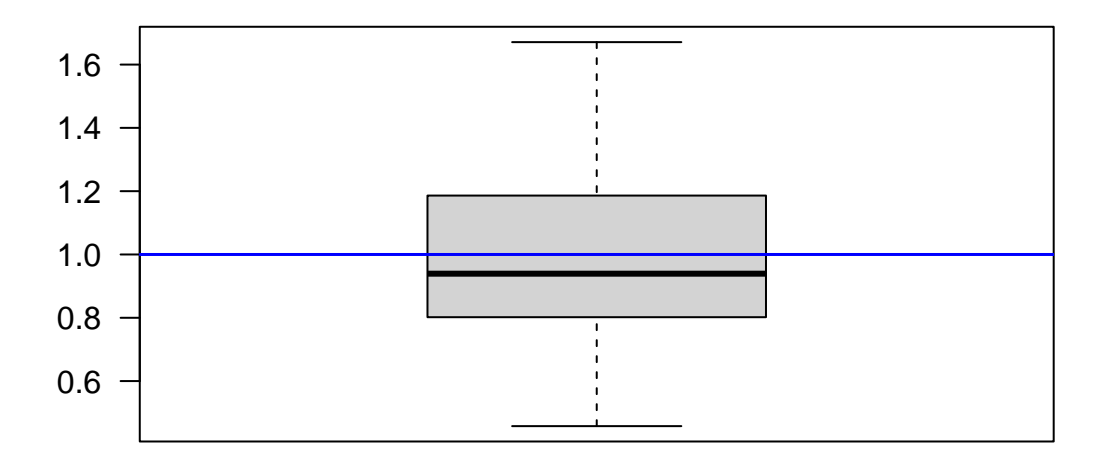

<span id="page-11-0"></span>**Sampling distribution**

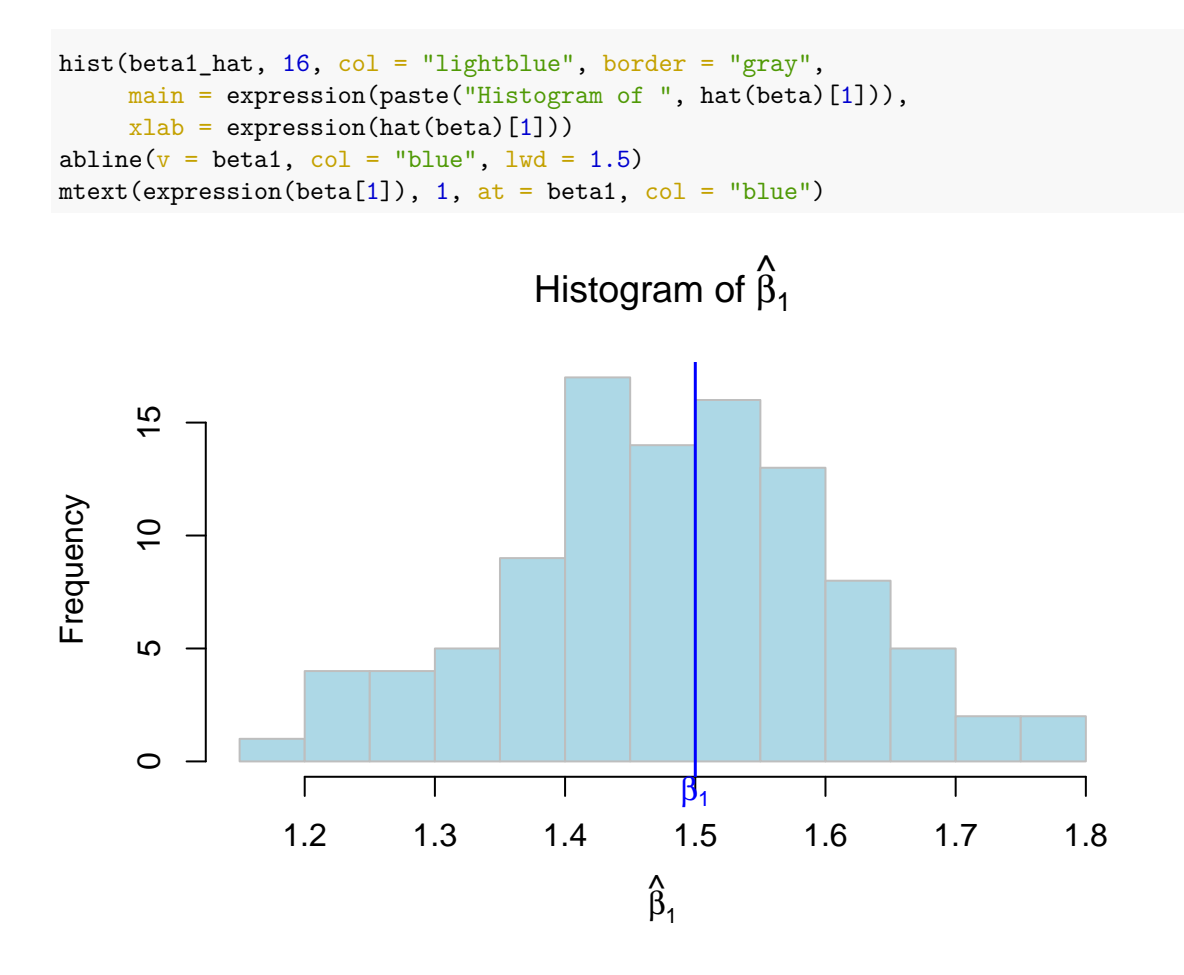

<span id="page-11-1"></span>**CI's for all the simulated datasets**

```
t \leftarrow qt(1 - 0.05 / 2, n - 2)LL <- beta1_hat - t * se_beta1
UL <- beta1_hat + t * se_beta1
miss \leftarrow which((LL - beta1) \ast (UL - beta1) > 0)
par(las = 1)plot(1:100, rep(beta1, N), type = "1", bty = "n", xaxt = "n", xlab = "",
      1wd = 1.5, ylab = expression(hat(beta)[1]))for (i in 1:100){
  segments(i, LL[i], i, UL[i], col = "blue")
}
for (i in miss){
  segments(i, LL[i], i, UL[i], col = "red")
}
      1.2
      1.4
      1.6
      1.8
      2.0
\overline{\mathfrak{S}}
```
# <span id="page-12-0"></span>**Confidence Intervals for Maximum Heart Rate Example**

<span id="page-12-1"></span>**Load the data**

1.0

```
dat <- read.csv('http://whitneyhuang83.github.io/STAT8010/Data/maxHeartRate.csv', header = T)
head(dat)
```
## Age MaxHeartRate ## 1 18 202 ## 2 23 186 ## 3 25 187 ## 4 35 180 ## 5 65 156 ## 6 54 169 attach(dat)

<span id="page-13-0"></span>**Fitting a simple linear regression**

```
fit <- lm(MaxHeartRate ~ Age)
summary(fit)
##
## Call:
## Im(formula = MaxHeartRate ~ Age)##
## Residuals:
## Min 1Q Median 3Q Max
## -8.9258 -2.5383 0.3879 3.1867 6.6242
##
## Coefficients:
## Estimate Std. Error t value Pr(>|t|)
## (Intercept) 210.04846 2.86694 73.27 < 2e-16 ***
## Age -0.79773 0.06996 -11.40 3.85e-08 ***
## ---
## Signif. codes: 0 '***' 0.001 '**' 0.01 '*' 0.05 '.' 0.1 ' ' 1
##
## Residual standard error: 4.578 on 13 degrees of freedom
## Multiple R-squared: 0.9091, Adjusted R-squared: 0.9021
## F-statistic: 130 on 1 and 13 DF, p-value: 3.848e-08
β1
beta1_hat <- summary(fit)[["coefficients"]][, 1][2]
se_beta1 <- summary(fit)[["coefficients"]][, 2][2]
alpha = 0.05CI_beta1 <- c(beta1_hat - qt(1 - alpha / 2, 13) * se_beta1,
```

```
beta1_hat + qt(1 - alpha / 2, 13) * se_beta1)
```
CI\_beta1

```
## Age Age
## -0.9488720 -0.6465811
```
confint(fit)

## 2.5 % 97.5 % ## (Intercept) 203.854813 216.2421034 ## Age -0.948872 -0.6465811

```
Y_h|X_h = 40
```

```
Age_new = data.frame(Age = 40)hat_Y <- fit$coefficients[1] + fit$coefficients[2] * 40
hat_Y
```

```
## (Intercept)
## 178.1394
predict(fit, Age_new, interval = "confidence", level = 0.9)
## fit lwr upr
## 1 178.1394 176.0203 180.2585
predict(fit, Age_new, interval = "predict", level = 0.9)
## fit lwr upr
## 1 178.1394 169.76 186.5188
Check
sd <- sqrt((sum(fit$residualsˆ2) / 13))
ME \leftarrow qt(1 - 0.1 / 2, 13) * sd * sqrt(1 + 1 / 15 + (40 - mean(age))^(2) / sum((age - mean(age))^2))
c(hat_Y - ME, hat_Y + ME)## (Intercept) (Intercept)
## 169.7600 186.5188
Hypothesis Tests for β1
H<sub>0</sub> : \beta_1 = -1 vs. H_a: \beta_1 \neq -1 with \alpha = 0.05beta1_null \leftarrow -1t_star <- (beta1_hat - beta1_null) / se_beta1
p_value \leftarrow 2 * pt(t_star, 13, lower.tail = F)p_value
## Age
## 0.01262031
par(las = 1)x_grid <- seq(-3.75, 3.75, 0.01)
y_{\text{grid}} \leftarrow dt(x_{\text{grid}}, 13)plot(x_grid, y_grid, type = "l", xlab = "Test statistic", ylab = "Density", xlim = c(-3.75, 3.75))
\verb|polygon(c(x_grid[x_grid \thinspace < -t\_star]) ,\> \verb| rev(x_grid[x_grid \thinspace < -t\_star]) )|,c(y_grid[x_grid < -t_star], rep(0, length(y_grid[x_grid < -t_star]))), col = "skyblue")
polygon(c(x_grid[x_grid > t_sstar], rev(x_grid[x_grid > t_star])),
        c(y_grid[x_grid > t_star], rep(0, length(y_grid[x_grid > t_star])), col = "skyblue")abline(v = t_star, lty = 2)
abline(v = -t_{star}, lty = 2)
abline(h = 0)
```

```
15
```
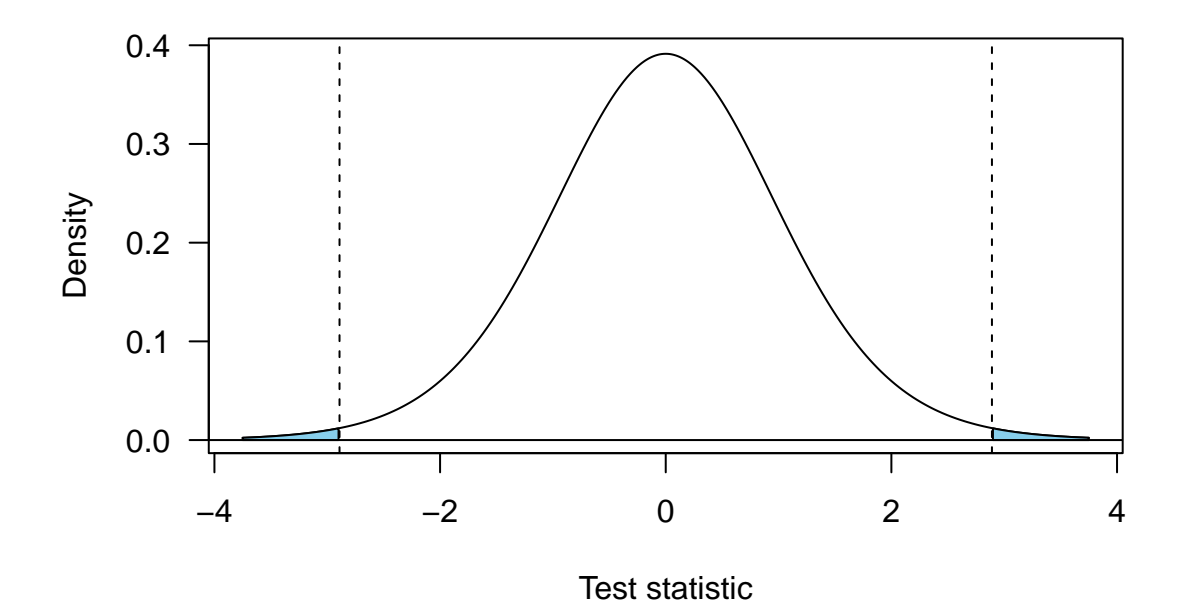

# <span id="page-15-0"></span>**ANOVA**

<span id="page-15-1"></span>**Fitting a simple linear regression**

fit <- lm(MaxHeartRate ~ Age)

```
summary(fit)
##
## Call:
## lm(formula = MaxHeartRate ~ Age)
##
## Residuals:
## Min 1Q Median 3Q Max
## -8.9258 -2.5383 0.3879 3.1867 6.6242
##
## Coefficients:
## Estimate Std. Error t value Pr(>|t|)
## (Intercept) 210.04846 2.86694 73.27 < 2e-16 ***
## Age -0.79773 0.06996 -11.40 3.85e-08 ***
## ---
## Signif. codes: 0 '***' 0.001 '**' 0.01 '*' 0.05 '.' 0.1 ' ' 1
##
## Residual standard error: 4.578 on 13 degrees of freedom
## Multiple R-squared: 0.9091, Adjusted R-squared: 0.9021
## F-statistic: 130 on 1 and 13 DF, p-value: 3.848e-08
R.sq <- summary(fit)[["r.squared"]]
r <- cor(dat$Age, dat$MaxHeartRate)
rˆ2; R.sq
## [1] 0.9090967
## [1] 0.9090967
```
# <span id="page-16-0"></span>**ANOVA Table**

anova(fit)

## Analysis of Variance Table ## ## Response: MaxHeartRate ## Df Sum Sq Mean Sq F value Pr(>F) ## Age 1 2724.50 2724.50 130.01 3.848e-08 \*\*\* ## Residuals 13 272.43 20.96 ## --- ## Signif. codes: 0 '\*\*\*' 0.001 '\*\*' 0.01 '\*' 0.05 '.' 0.1 ' ' 1